## **Leica Geosystems**

Licence Activation Guide **Version 4.0 English**

- when it has to be right

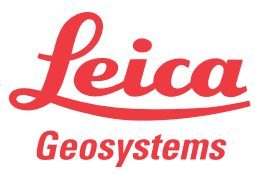

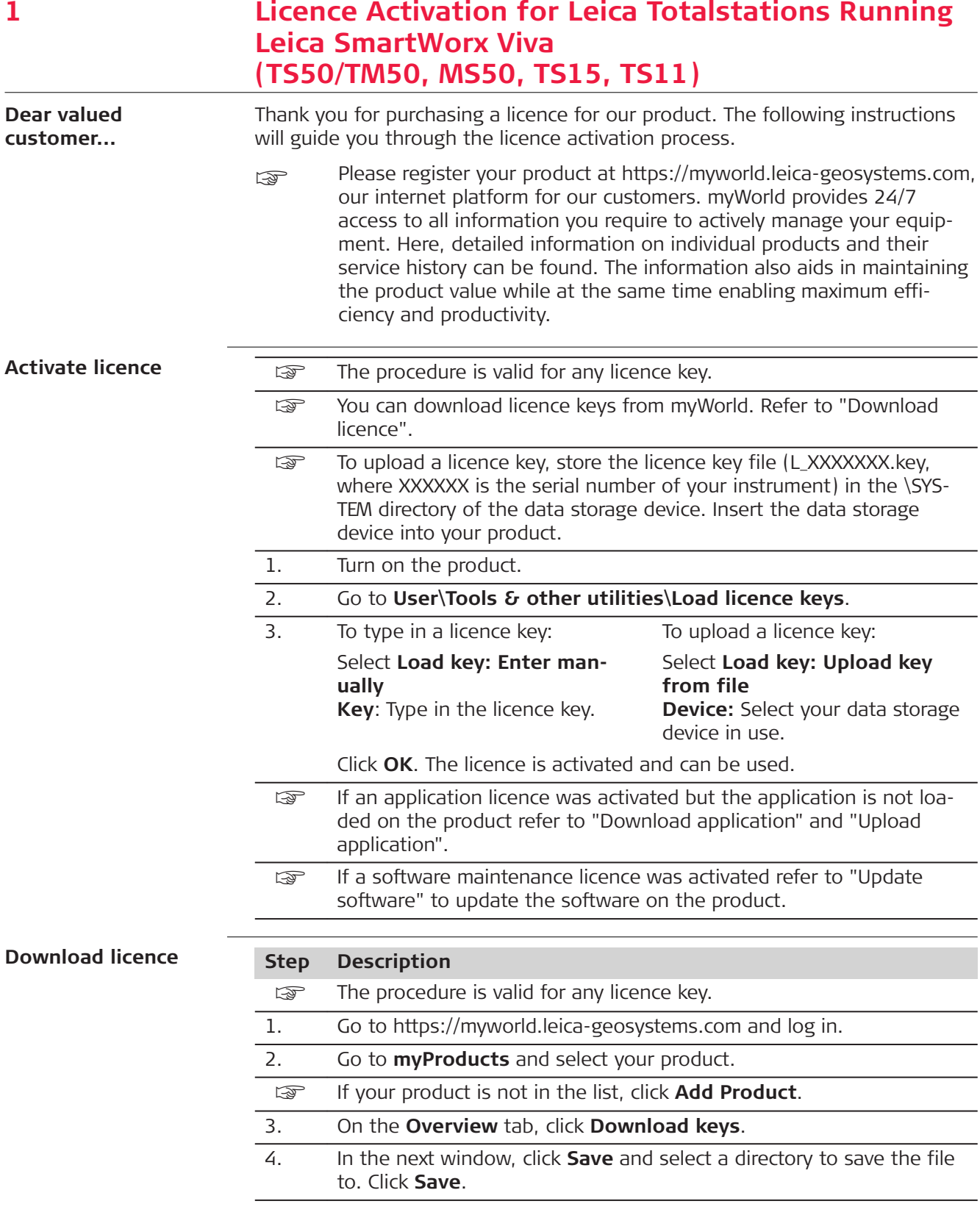

<span id="page-2-0"></span>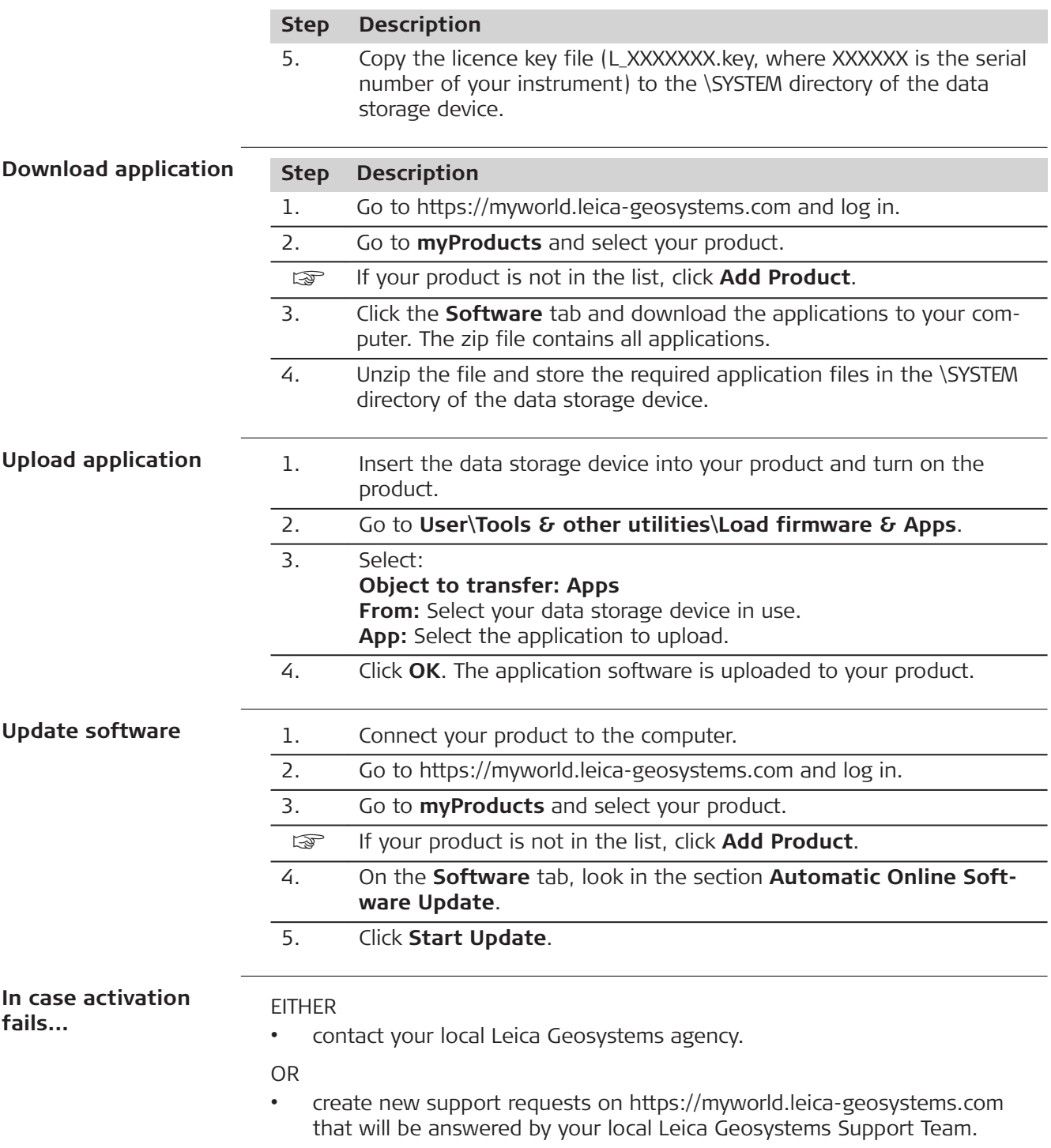

Original text Published in Switzerland © 2018 Leica Geosystems AG, Heerbrugg, Switzerland

## **Leica Geosystems AG**

Heinrich-Wild-Strasse CH-9435 Heerbrugg Switzerland Phone +41 71 727 31 31

**www.leica-geosystems.com**

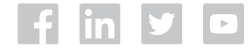

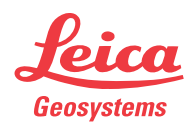